## Digital Signal Processing - DSP

(PDS - Processamento digital de Sinais) Instituto Superior Técnico - 2º Semester 2008/2009 Margarida Silveira and Jorge Salvador Marques

## Electrocardiogram

This work is about the *electrocardiogram* (ECG) signal. This signal measures the electric activity of the heart over time. A typical ECG tracing of a normal heartbeat (or cardiac cycle) consists of a P wave, a QRS complex and a T wave. This is illustrated in Figure 1.

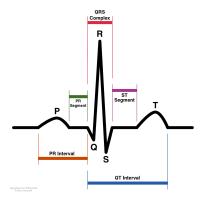

Figure 1: Typical PQRST wave in an ECG signal

In this work the ECG signal will be used to measure the heart beat and to estimate the average PQRST wave.

- 1. Load the ecg.mat matlab file and visualize the ecg signal.
- 2. Remove the low frequency drift in order to align the R-peaks.
- 3. From the obtained signal implement an algorithm to detect the R-Peaks in the ECG.
- 4. Use the previously detected R-peaks and the sampling frequency to estimate and plot the heart beat over time. Use a linear interpolator to define the heart beat signal between the R-peak positions.
- 5. Select a window of 600 samples around each detected R-peak and estimate the mean PQRST wave. Visualize the obtained mean wave.
- 6. Calculate the PQRST wave standard deviation,  $\sigma$ , and plot the  $-3\sigma$  to  $+3\sigma$  interval. Compare with the simultaneous plot of all the PQRST waves.